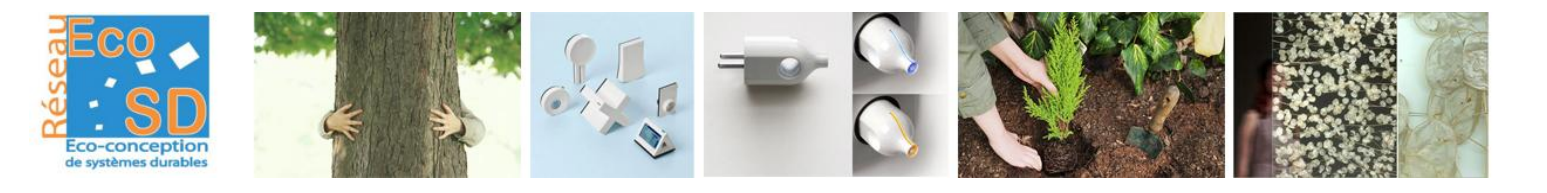

### Programme\*

### $\cap$ um $\cap$ · Journée thématique EcoSD\*

# 23 mars 2017

### IFP Energies nouvelles

1-4 Avenue du Bois Préau

92852 Rueil-Malmaison

## La spatialisation en ACV

## Intérêts, faisabilité et limites pour éco-concevoir.

Cécile Querleu, Chargée d'études ACV, IFPEN, <cecile.querleu@ifpen.fr> Lynda Aissani, Ingénieur de Recherche, Irstea, <lynda.aissani@irstea.fr> Joël Aubin, Ingénieur de Recherche, INRA, <joel.aubin@inra.fr> Laure Nitschelm, Enseignant-chercheur, EME, <laurenitschelm@ecole-eme.fr>

*\*programme provisoire Inscription gratuite*

**[Cliquez ici pour vous inscrire](https://www.eventbrite.fr/e/billets-spatialiser-lacv-interets-limites-et-faisabilite-pour-ecoconcevoir-29814772788)**

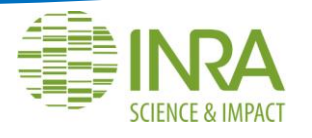

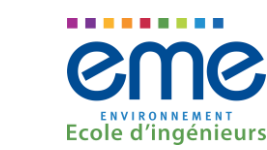

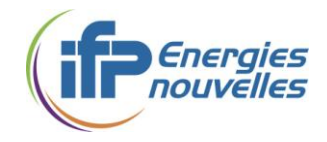

#### **Accueil-Café : 9h30-10h**

#### **10h-10h45 Introduction - Pourquoi spatialiser ?**

- **Introduction de la journée par Didier Houssin, Président d'IFPEN**
- Qu'est-ce que la spatialisation en ACV et pourquoi spatialiser? **Lynda Aissani**, Irstea
- Les outils et méthodes existants, leurs points forts et leurs limites, retour sur les études ScoreLCA **Laure Patouillard**, Ciraig-Ifpen ; **Pierre Collet**, Ifpen ; **Elorri Igos**, LIST

#### **10h45- 12h30 Session 1** : Méthodes et outils avancés

#### Comment faire pour spatialiser ? **Anne Ventura,** Chairman

- **E** Comment spatialiser l'inventaire? Couplage ACV et SIG pour l'analyse environnementale des bâtiments à l'échelle urbaine **Alessio Mastrucci**, Ville de Rotterdam
- **E** Comment spatialiser un impact ? Approche simplifiée de type proxy et cas d'étude de la production de biogaz **Laure Nitschelm**, EME **; Lynda Aissani**, Irstea ; **Anne Ventura**, Ifsttar
- **E** Comment choisir l'étape du cycle de vie à spatialiser ? Analyse de sensibilité et cas d'étude de la production soja US **Laure Patouillard**, Ciraig-Ifpen

#### **Pause déjeuner : 12h30-14h**

#### **14h-16h Session 2** : Des exemples d'approches intégrées

#### Comment se servir de la spatialisation ? **Joël Aubin,** Chairman

- Comment utiliser l'ACV pour évaluer un projet urbain ? Cas d'étude d'un écoquartier ? **Bruno Peuportier,** MinesParisTech**; Christophe Gobin,** Vinci
- **E** Comment utiliser l'ACV pour évaluer un territoire et ses activités économiques ? Cas aménagement du territoire (chercheurs/acteurs)
- Multifonctionnalité et approche hybride (I/O) **Eléonore Loiseau** ou **Philippe Roux**, Irstea ; Parc naturel régional Ballons des Vosges
- Application territoire agricole **Laure Nitschelm,** EME ; Lannion Trégor Communauté
- Comment utiliser l'ACV pour évaluer une filière industrielle implantée sur un territoire ? Cas de la méthanisation territoriale **Faustine Laurent**, Akajoule ; Rennes Métropole

#### **Pause-Café : 16h-16h30**

**16h30-17h30 Session 3** : Synthèse - Que retenir de cette journée ?

Comment cadrer la propagation de l'information spatiale dans l'ACV ? **Samuel Le Féon**, Inra

- De l'ACV spatialisée à l'écologie industrielle **Jean-Baptiste Bahers**, EME
- Mise en perspective de l'ADEME. Attentes sociétales ADEME

#### **Clôture de la journée : 17h30**

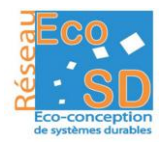

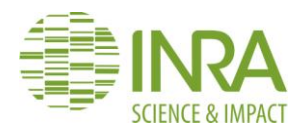

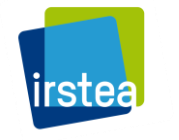

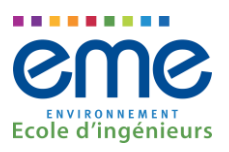

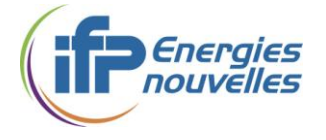